## **Чистый код**

### **Приемы написания красивого и понятного**

**кода**

**Алексей Аверьянов**

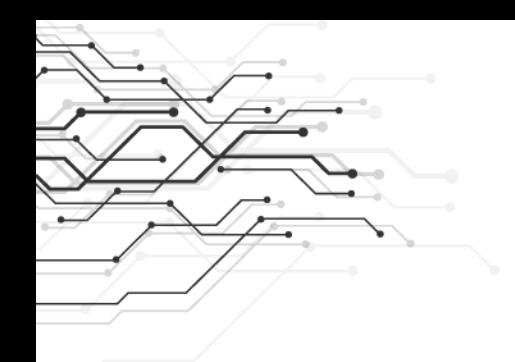

## Немного обо мне

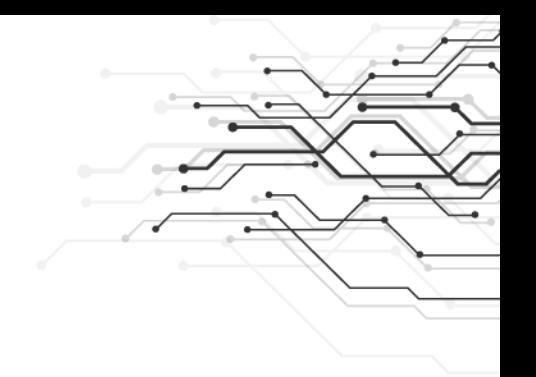

- В 1С с 2003 года. Со времен 7.7
- Работал в франчайзи и в компаниях-пользователях 1С, на маленьких внедрениях и в федеральных компаниях.
- Прошел через разные роли: внедренец, программист, аналитик, руководитель проектов, тимлид
- Сейчас разработчик 1С в компании Автомакон (г.Москва) на проекте "ВкусВилл": сеть магазинов здорового питания, 1300 магазинов в разных городах и странах.
- Ведущий консультант в компании Автоматизация (г.Омск)
- Живу в Омске.

### О чем доклад?

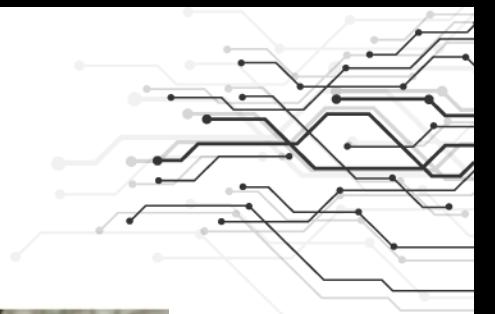

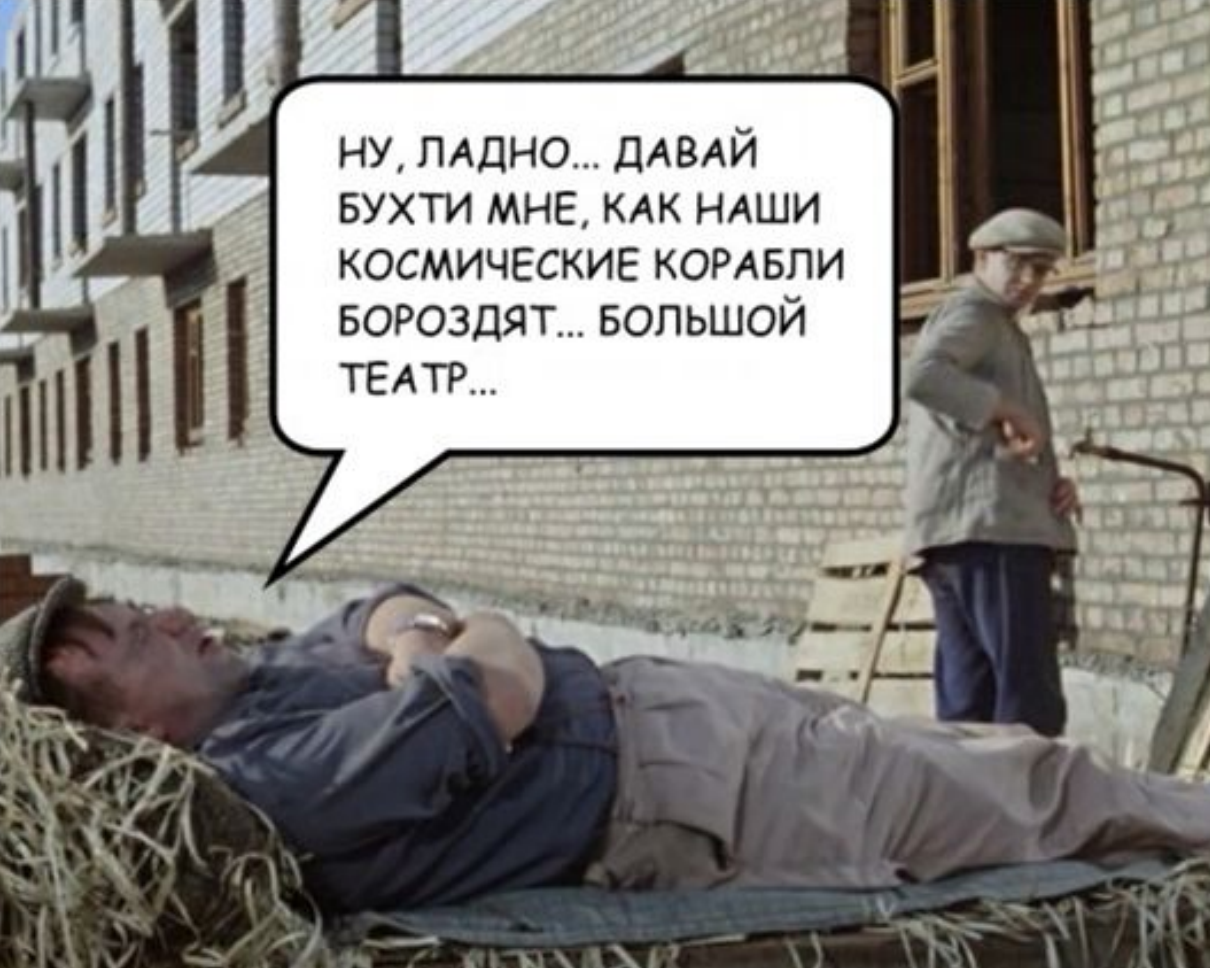

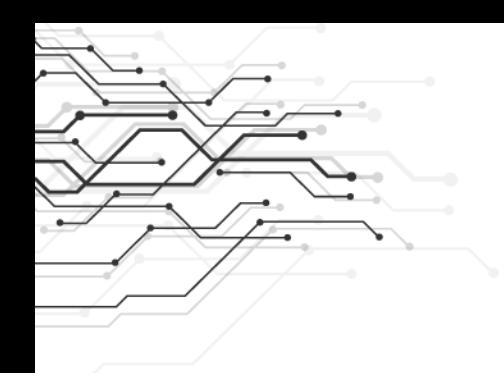

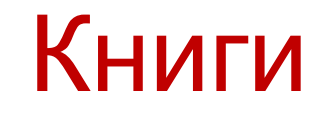

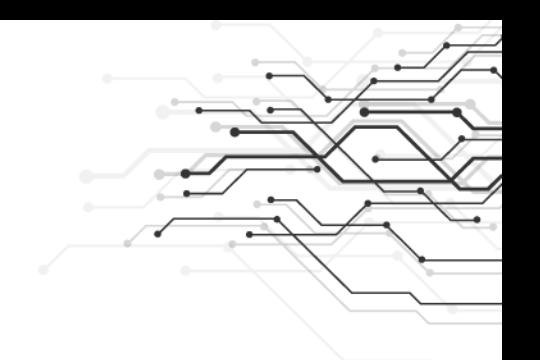

### ЧИСТЫЙ КОД СОЗДАНИЕ, АНАЛИЗ

И РЕФАКТОРИНГ

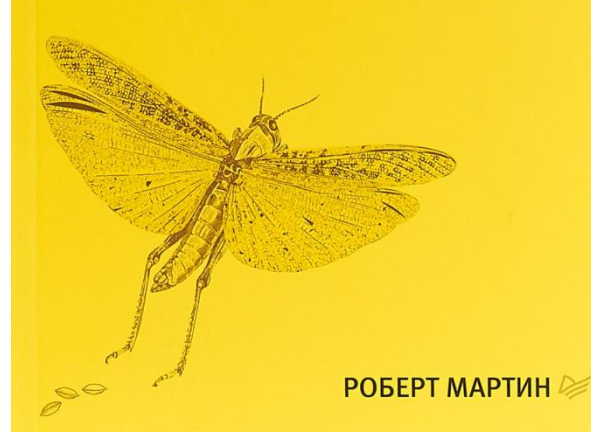

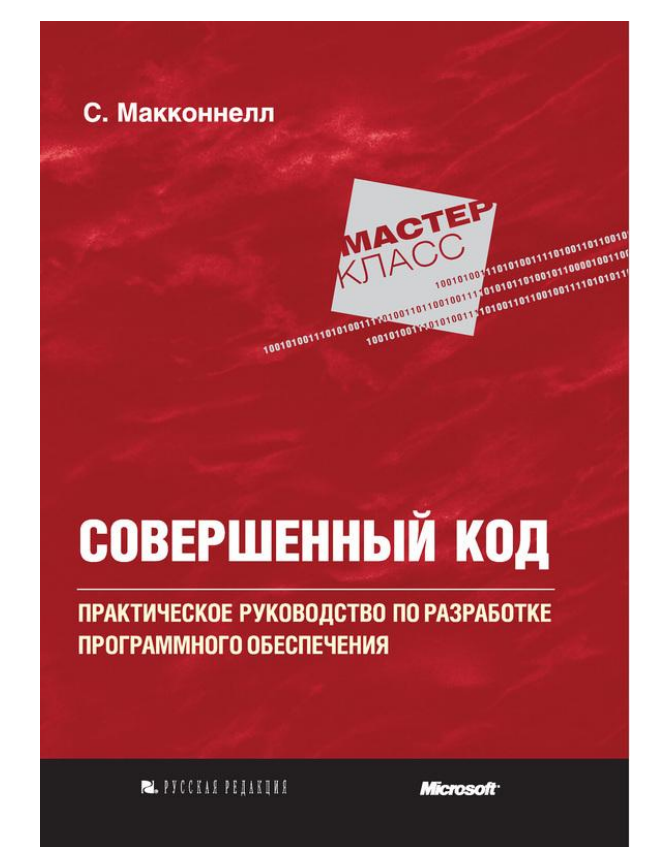

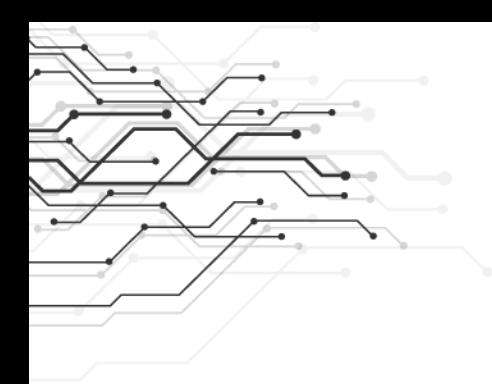

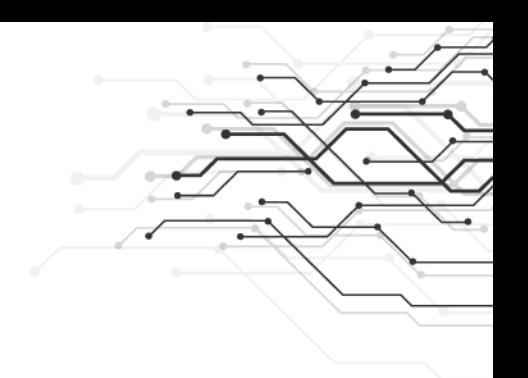

# Для кого мы пишем код?

# Что делает этот код?

```
// Плохой пример
Функция ФункцияХ (Парам1, Парам2)
    Х = Новый Структура ("Эл1, Эл2, Эл3", Истина, Неопределено,
    Ta6 = \Phiункция2 (Парам1, Парам2);
    м = Новый Массив:
    Для Каждого стр Из Таб Цикл
        A = Новый Структура;
        A. Вставить ("product id", стр.а);
        A. Вставить ("cell", СокрЛП (стр. b));
        A. Вставить ("rack", СокрЛП (стр. с));
        м. Добавить (А);
    КонецЦикла;
    X.3\pi2 = M; Возврат X;
Конецфункции
```
## А теперь? Что делает этот код?

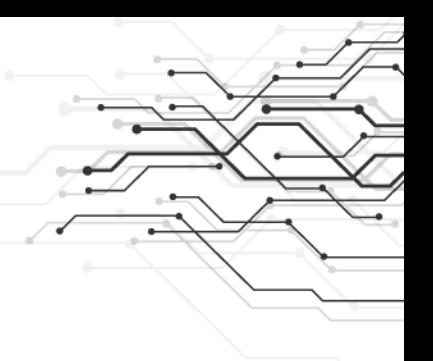

```
⊟ Функция СформироватьОтветПоТовару (НомерТочки, КодТовара)
      Результат = Новый Структура ("Успешно, Ответ, ТекстОшибки",
                                   Истина, Неопределено, "");
      ТаблицаЯчеек = ПолучитьЯчейкиРазмещенияПоТовару (НомерТочки, КодТовара);
      Ответ = Новый Массив;
      Для Каждого СтрокаЯчейки Из ТаблицаЯчеек Цикл
          Элемент = Новый Структура;
          Элемент. Вставить ("product id", СтрокаЯчейки.id tov);
          Элемент. Вставить ("cell", СокрЛП (СтрокаЯчейки. Ячейка));
          Элемент. Вставить ("rack", СокрЛП (СтрокаЯчейки. Стеллаж));
          Ответ. Добавить (Элемент) ;
      КонецЦикла;
      Результат. Ответ = Ответ;
     Возврат Результат;
  Конецфункции
```
### Что такое чистый код?

Элегантный, понятный

Приятно читать

Хорошо решает одну задачу

⊔Не содержит дублирования

Четко выражает все концепции архитектуры

Предсказуемый

Выглядит так, словно его автор над ним хорошо потрудился

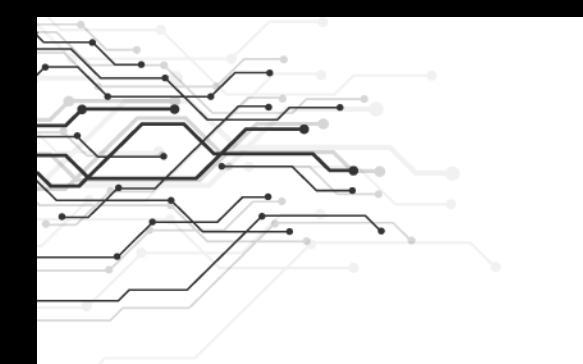

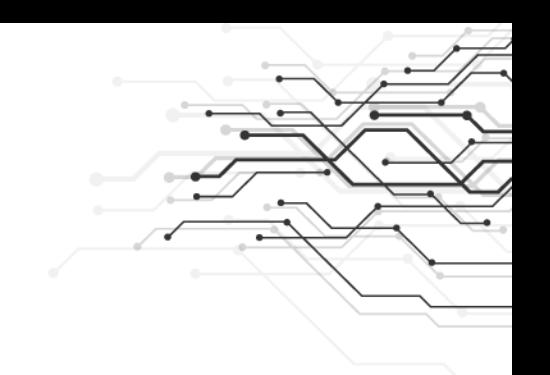

# Приемы написания чистого и понятного кода

Как называть переменные, процедуры и функции

Имена должны передавать намерения программиста

Имя переменной, процедуры или функции должно отвечать на все вопросы:

- 1. Почему эта переменная существует
- 2. Что она делает
- 3. Как она используется

### Как называть переменные, процедуры и функции?

```
// Плохой пример
Функция ФункцияХ (Парам1, Парам2)
    Х = Новый Структура ("Эл1, Эл2, Эл3", Истина, Неопределено,
    Ta6 = \Phiункция2 (Парам1, Парам2);
    м = Новый Массив:
    Для Каждого стр Из Таб Цикл
        A = Новый Структура;
        A. Вставить ("product id", стр.а);
        А. Вставить ("cell", СокрЛП (стр. b) );
        A. Вставить ("rack", СокрЛП (стр. с));
        м. Добавить (А);
    КонецЦикла;
    X.3n2 = M; Возврат X;
Конецфункции
```
### . Как называть переменные, $\textcolor{red}{\div}$ процедуры и функции

```
⊟ Функция СформироватьОтветПоТовару (НомерТочки, КодТовара)
      Результат = Новый Структура ("Успешно, Ответ, ТекстОшибки",
                                   Истина, Неопределено, "");
      ТаблицаЯчеек = ПолучитьЯчейкиРазмещенияПоТовару (НомерТочки, КодТовара);
      Ответ = Новый Массив;
      Для Каждого СтрокаЯчейки Из ТаблицаЯчеек Цикл
          Элемент = Новый Структура;
          Элемент. Вставить ("product id", СтрокаЯчейки.id tov);
          Элемент. Вставить ("cell", СокрЛП (СтрокаЯчейки. Ячейка));
          Элемент. Вставить ("rack", СокрЛП (СтрокаЯчейки. Стеллаж));
          Ответ. Добавить (Элемент) ;
      КонецЦикла;
      Результат. Ответ = Ответ;
     Возврат Результат;
 Конецфункции
```
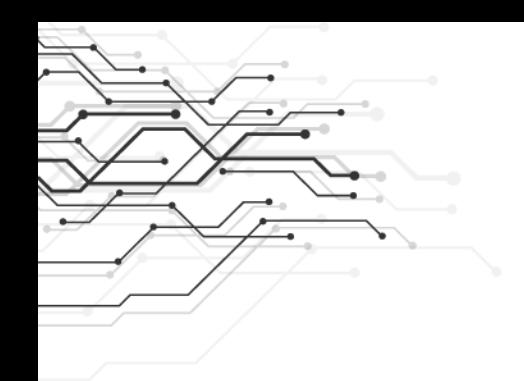

3 принципа сразу

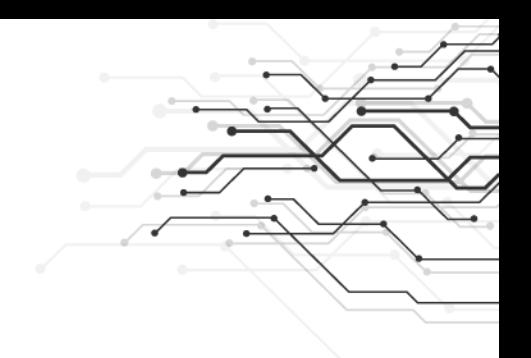

- 1. Компактные процедуры и функции
- 2. Один уровень абстракции на одну процедуру и функцию
- 3. Исключение дублирования

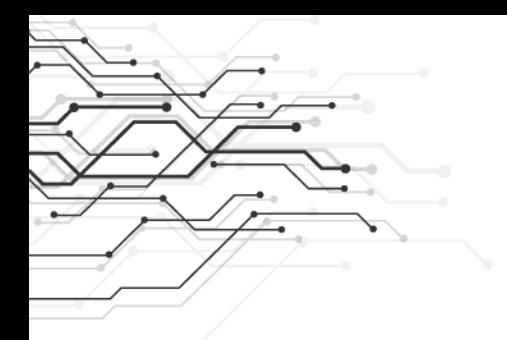

### 3 принципа

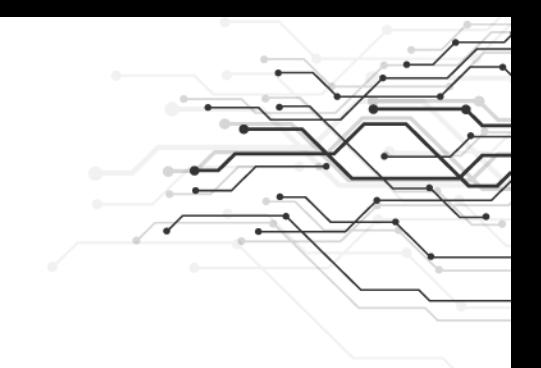

**Процедура Построить ДомСУчастком ()** Составить Общий План Участка () ; ПостроитьДом(); Облагородить Участок(); КонецПроцедуры

**Процедура ПостроитьДом()** Подготовить ПроектДома (); Поэтажные Планы = Разбить Проект НаПоэтажные Планы (); Для каждого ПланЭтажа Из Поэтажные Планы Цикл Выполнить Строитель ствоЭтажа (ПланЭтажа) ; КонецЦикла

КонецПроцедуры

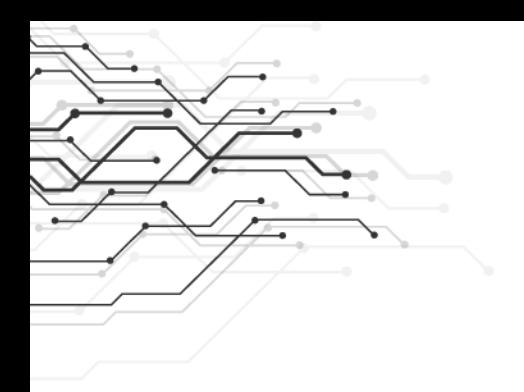

### 3 принципа

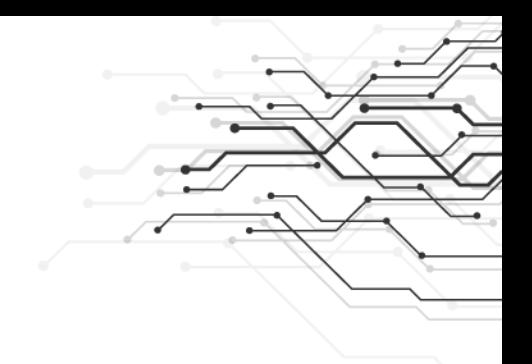

```
Функция orderGET (Запрос)
```

```
Имя Метода = "order";
```
#### Попытка

```
НомерТочки = Преобразовать Параметр ВЦелое Число (Запрос. Параметры URL ["shop id"]);
МассивНомераЗаказов = Преобразовать ПараметрВМассивЦелых Чисел (Запрос. Параметры URL ["order id"]);
РежимОтладки = ЗапросВРежимеОтладки (Запрос. ПараметрыЗапроса. Получить ("debuq"));
```

```
МенеджерЗаписиЛога = РегистрыСведений. ЛогированиеЗапросов. ЗаписатьЛогНачало (Запрос,
                        НомерТочки, ИмяМетода, РежимОтладки);
```

```
Pезультат = Сформировать ОтветПоЗаказам (НомерТочки, МассивНомераЗаказов);
Возврат Сформировать НТТРОтвет (Результат, МенеджерЗаписиЛога);
```
#### Исключение

```
Зафиксировать Ошибку Вызвать Исключение (Описание Ошибки (), Имя Метода, Менеджер Записи Лога);
КонецПопытки;
```
#### Конецфункции

### 3 принципа

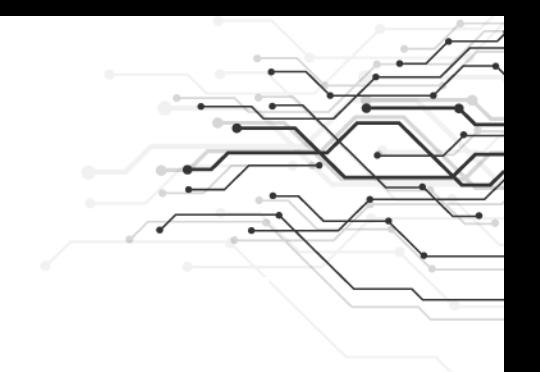

Функция orderGET (Запрос)

 $M$ MAMeTOIA = "order"; Попытка

```
// shop id
Попытка
    НомерТочки = Число (Запрос. Параметры URL ["shop id"]);
Исключение
    ВызватьИсключение "Bad input parameter: " + Запрос. Параметры URL ["shop id"];
КонецПопытки:
// число должно быть целым
Если Цел (НомерТочки) <> НомерТочки Тогда
    ВызватьИсключение "Bad input parameter: " + Запрос.ПараметрыURL["shop id"];
КонецЕсли:
// теперь order id
МассивНомераЗаказов = СтрРазделить (Запрос. Параметры URL ["order id"], ", ", Ложь);
Если МассивНомераЗакавов. Количество () = 0 Тогда
    ВызватьИсключение "Bad input parameter: " + Запрос. ПараметрыURL["order id"];
КонецЕсли:
Для Индекс = 0 По МассивНомераЗаказов. Количество ()-1 Цикл
    Попытка
        МассивНомераЗаказов [Индекс] = Число (МассивНомераЗаказов [Индекс]);
    Исключение
        ВызватьИсключение "Bad input parameter: " + МассивНомераЗаказов [Индекс] ;
    КонецПолытки:
    // число должно быть целым
    Если Цел (МассивНомераЗаказов [Индекс] ) <> МассивНомераЗаказов [Индекс] Тогда
        ВызватьИсключение "Bad input parameter: " + МассивНомераЗаказов [Индекс] ;
    КонецЕсли;
    Если МассивНомераЗаказов [Индекс] = Неопределено Тогда
        ВызватьИсключение "Bad input parameter: " + Запрос.ПараметрыURL["order id"];
    КонецЕсли:
КонецЦикла;
```
## Магические числа

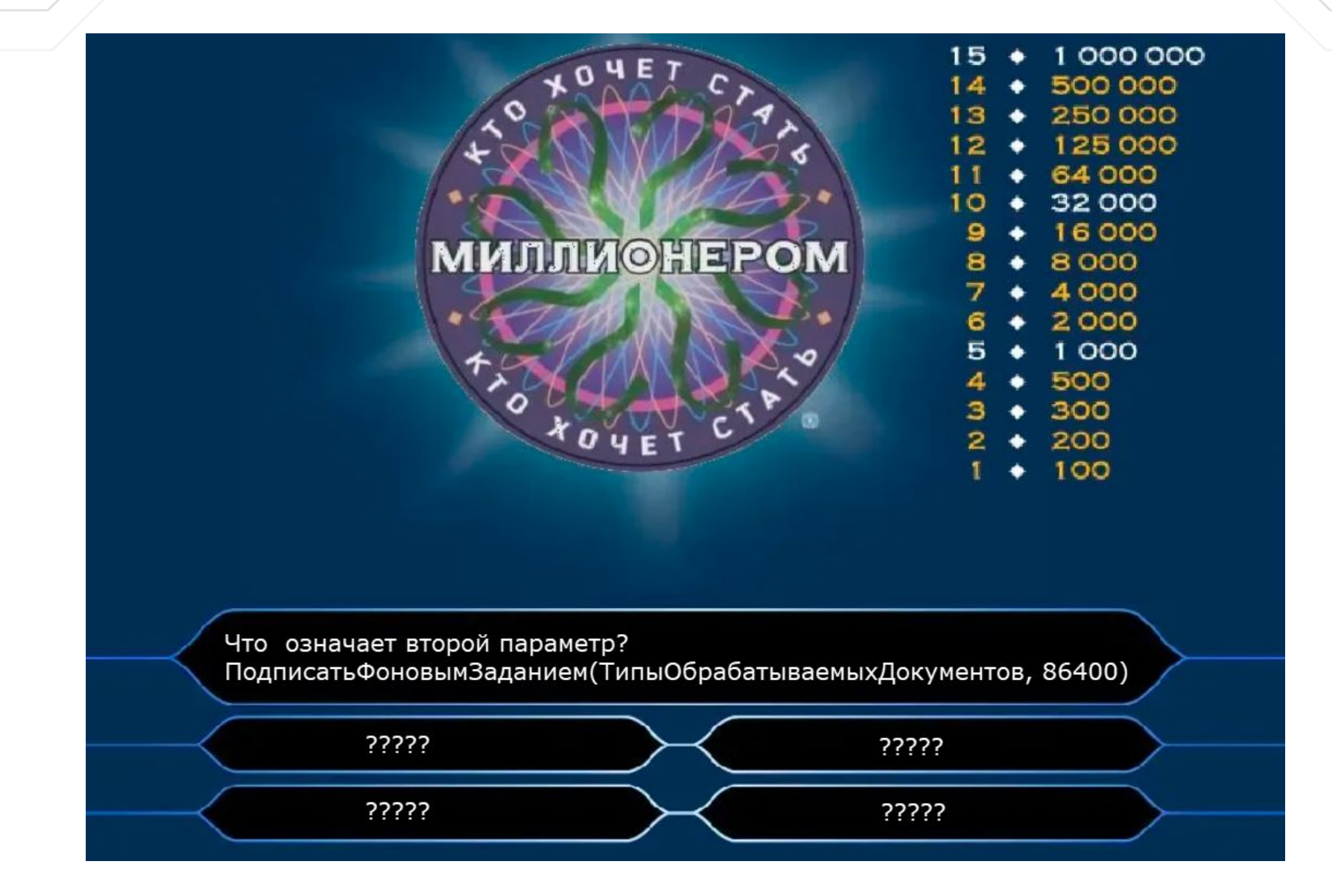

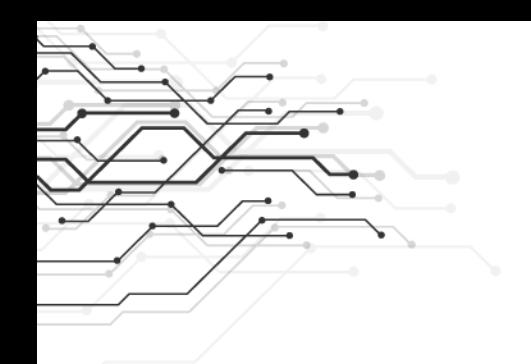

### Магические числа

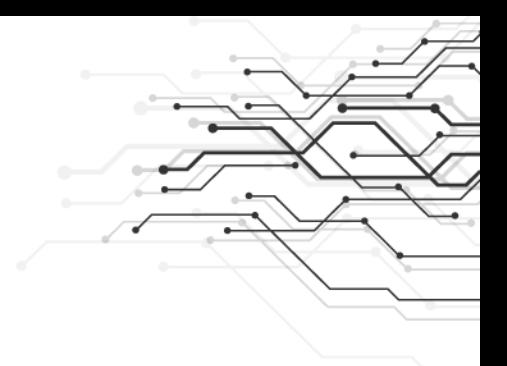

 $1/1$ Запрос. Установить Параметр ("Контрагент", Справочники. Контрагенты. НайтиПоКоду ("0002123") ) ;

 $\mathcal{D}$ Обработать Документы (ДокументСсылка, 86400);

 $1/3$ Обработать Документы (ДокументСсылка, 259200);

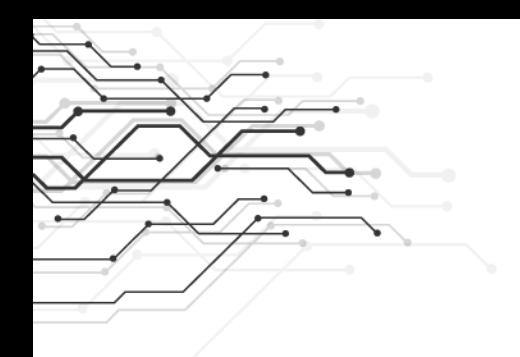

### Магические числа

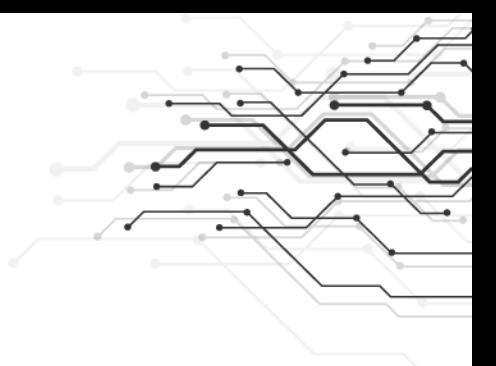

### $111$

ОсновнойПоставщикМагазина = Справочники. Контрагенты. НайтиПоКоду ("0002123"); Запрос. Установить Параметр ("Контрагент", Основной Поставщик Магазина);

#### $11<sub>2</sub>$

СуткиВСекундах =  $24*60*60;$ Обработать Документы (ДокументСсылка, СуткиВСекундах);

#### $113$

ТроеСутокВСекундах =  $3*24*60*60;$ Обработать Документы (ДокументСсылка, ТроеСутокВСекундах);

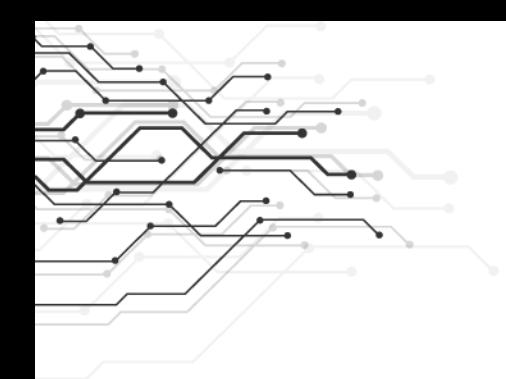

## Хорошие и плохие комментарии

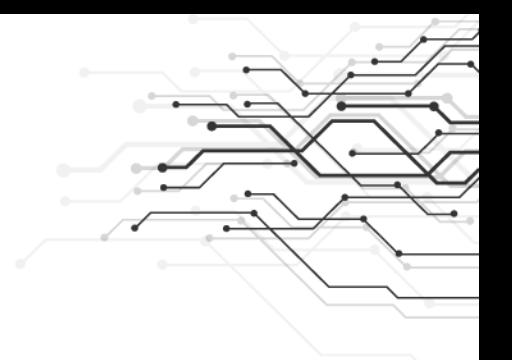

- Лучший комментарий который вы не написали 1.
- Комментарий это всегда костыль нашему  $2.$ неумению более выразительно выразить наше намерение
- Частая причина написания комментария сложный 3. КОД
- Бывают полезные комментарии (не часто) 4.
- Закоментированный код... 5.

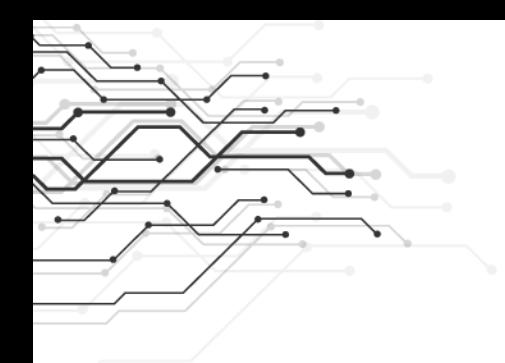

## Хорошие и плохие комментарии

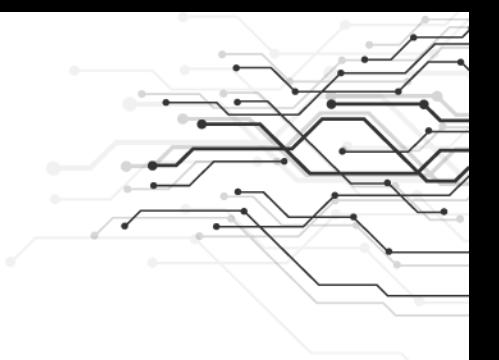

// Проверить, положена ли работнику премия Если Сотрудник. ТипЗанятности = Перечисления. ТипыЗанятостиСотрудников. ПолнаяЗанятность И Сотрудник. Возраст > 65 Тогда

КонецЕсли

Если РаботникуПоложенаПремия (Сотрудник) Тогда

 $. . . .$ 

КонецЕсли

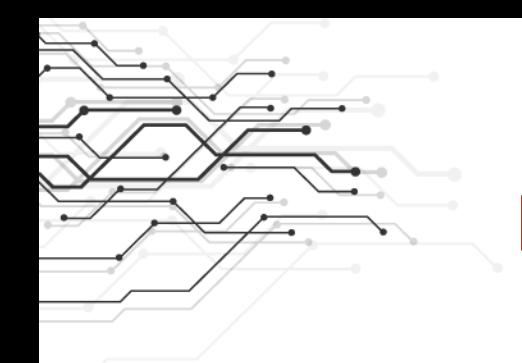

Форматирование и оформление кода

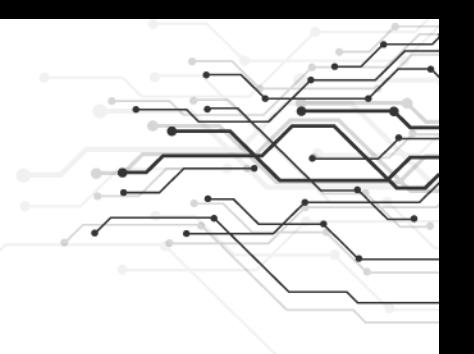

Смотрите как типовых:

- Отделяют мысли пустыми строками 1.
- Называют имена в CamelCase  $2<sub>1</sub>$
- Делают отступы Если, Пока, Попытка... 3.
- Объединяют функции по смыслу в Области 4.

Делайте также.

### Как написать хороший чистый код?

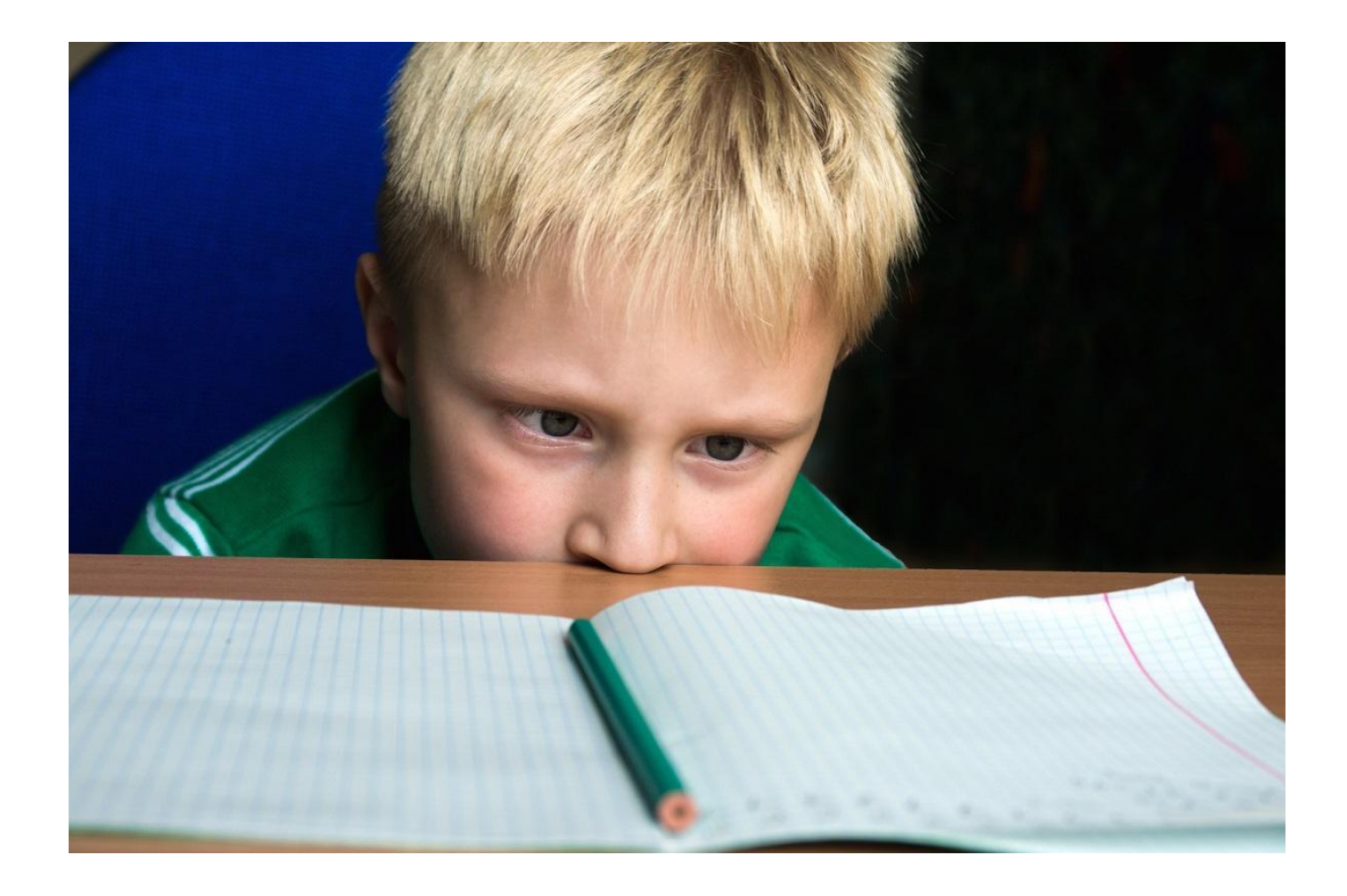

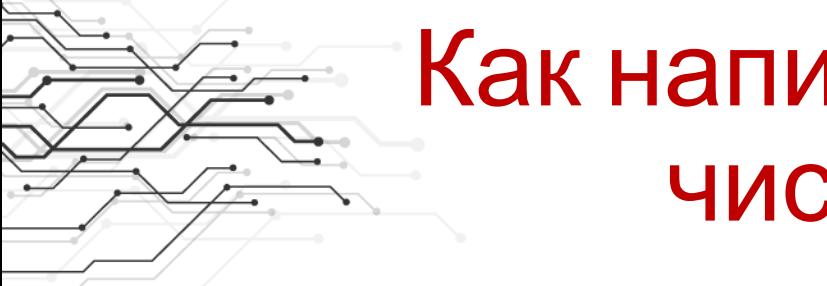

### Как написать хороший ЧИСТЫЙ КОД?

МойКод = Написать Грязный Код ();

Пока НЕ КодСоответствуетМоимСтандартам () И НЕ КодМнеНравится () Цикл

МойКод = Рефакторить (МойКод);

КонецЦикла;

Накатить ВПродакшн (МойКод);

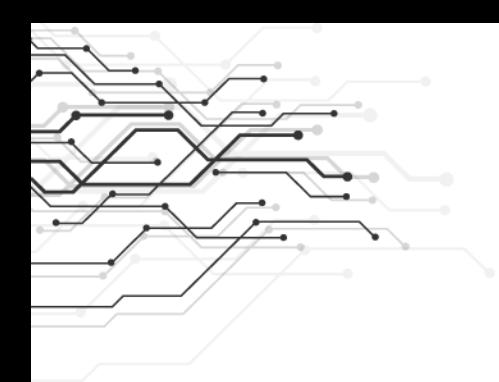

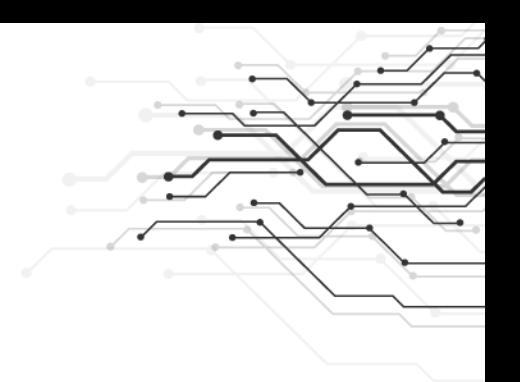

# Спасибо!

### Контакты:

Телеграмм: @avalexey Почта: averyanovalexey@gmail.com